Using RenderMan for ray tracing and global illumination in complex scenes

# Per Christensen

Pixar Animation Studios

DTU, June 2005

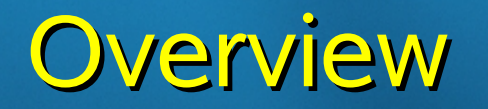

- Pixar and Pixar movies
- RenderMan
- Recent research: ray tracing and global illumination

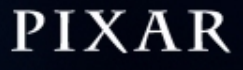

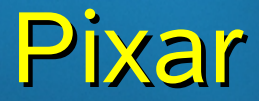

- Founded in 1986
- ~700 employees: artists, programmers, ...
- Headquarter in Emeryville (California)
- Small group in Seattle (Washington)

# Pixar movies

- Toy Story
- A Bugs Life
- Toy Story 2
- Monsters, Inc.
- Finding Nemo
- The Incredibles
- Cars (2006)

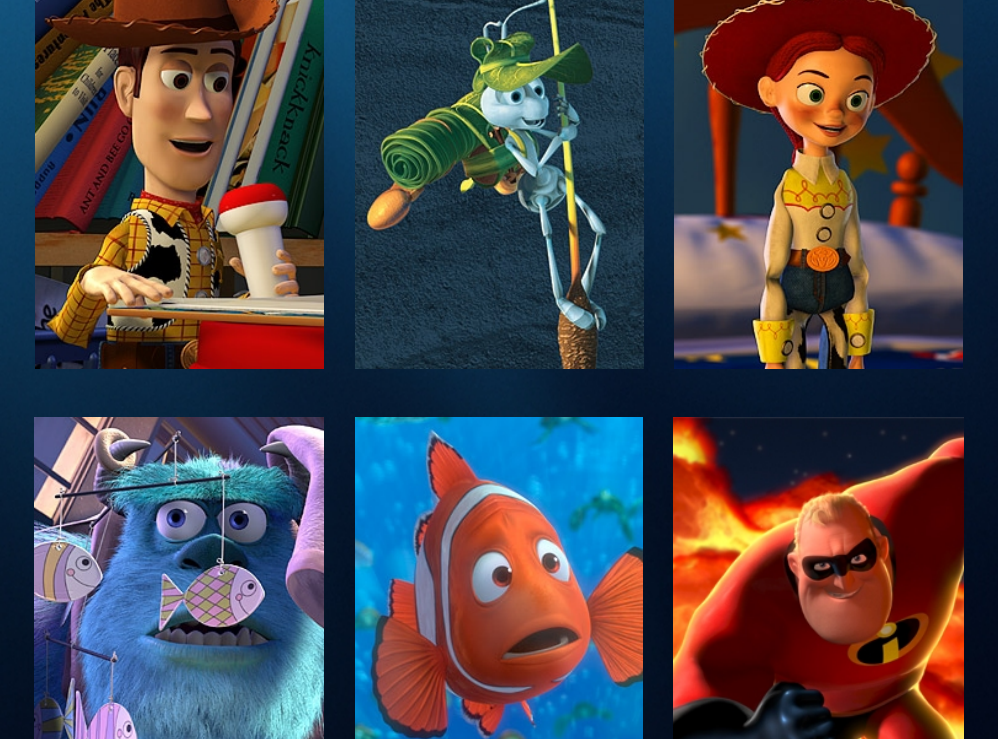

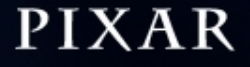

### Cars challenges

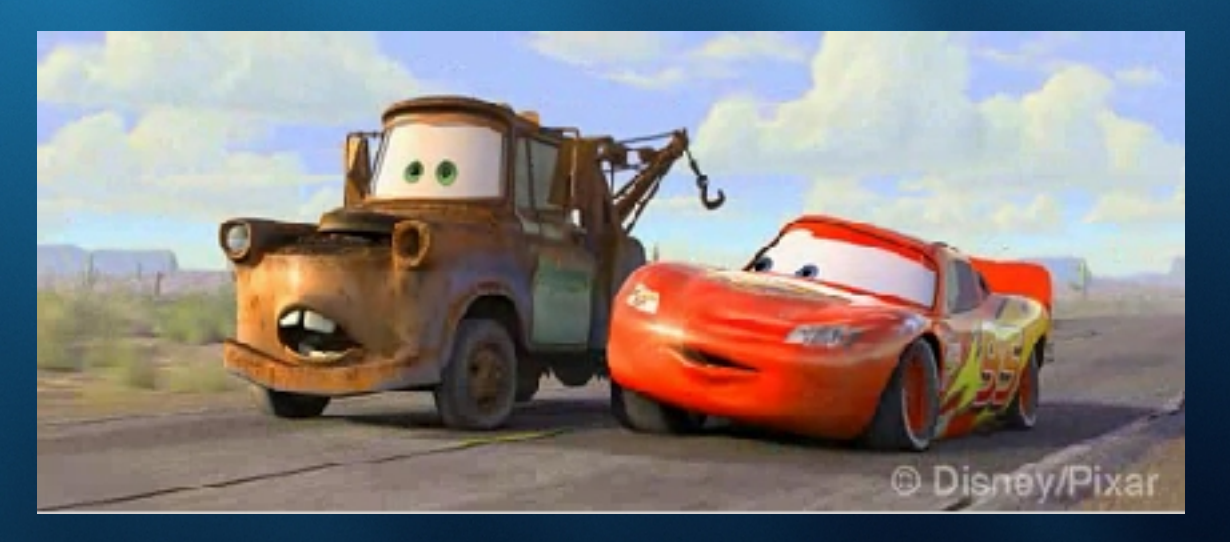

• Animation: cars that move, talk, "think"

- Rendering:
	- geometric complexity
	- reflections

# Making a Pixar movie

- Story development
- Layout, timing
- Modeling
- Animation, simulation
- Shading, lighting
- Rendering

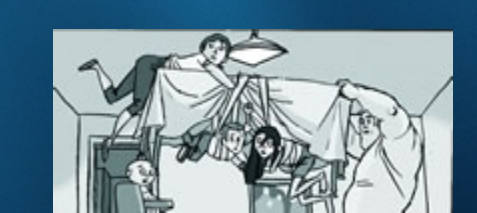

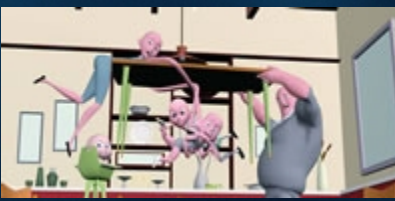

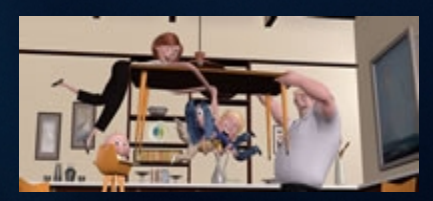

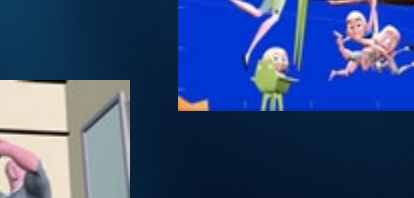

# Making a Pixar movie

- Story development
- Layout, timing
- Modeling
- Animation, simulation
- Shading, lighting
- Rendering !!

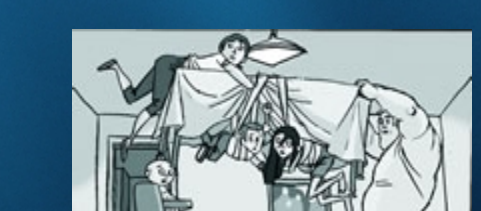

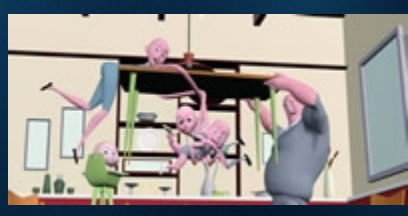

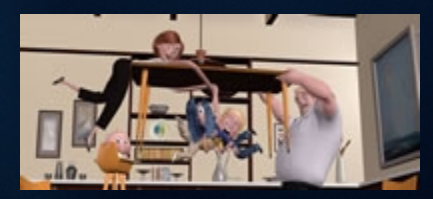

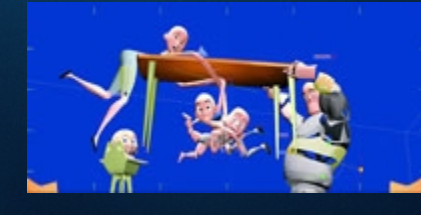

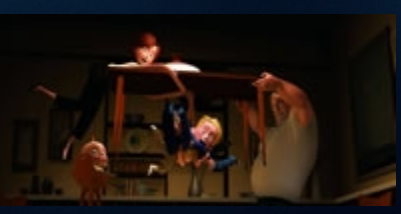

# Typical scene at Pixar

- 100s of lights
- 1,000s of textures too many to fit in mem!
- 10,000s of objects
- 100,000,000s of polygons too many to fit!
- Programmable shading

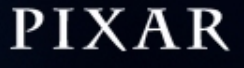

# Rendering requirements

- Render at hi-res (~2000 pixels)
- Motion blur

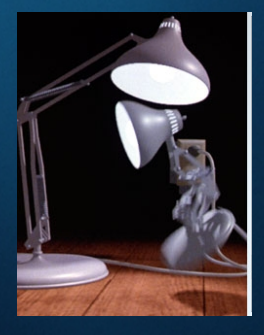

• Depth of field

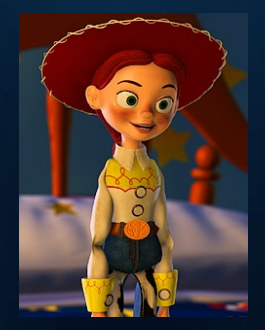

• No spatial or temporal aliasing (staircase effects, "crawlies" , popping, …)

#### RenderMan

- Used to render all Pixar movies (CG)
- Used by most other movie studios, too, for special effects:
	- The Abyss, Terminator 2, Jurassic Park, …, Lord of The Rings, Harry Potter, Star Wars

#### RenderMan

- Very robust and flexible
- Can handle very complex scenes
- Industry standard
- C and C++
- Based on scanline rendering, but now extended with ray tracing and global illumination

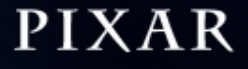

# Scanline rendering

- Split each object into surface patches
- Tessellation: divide each patch into many tiny micropolygons ("quads")

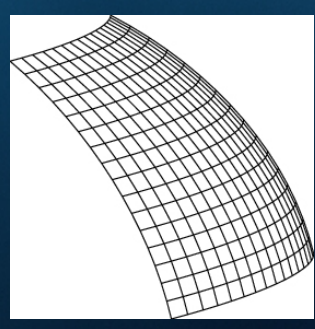

• Compute a color for each micropolygon

# Scanline rendering

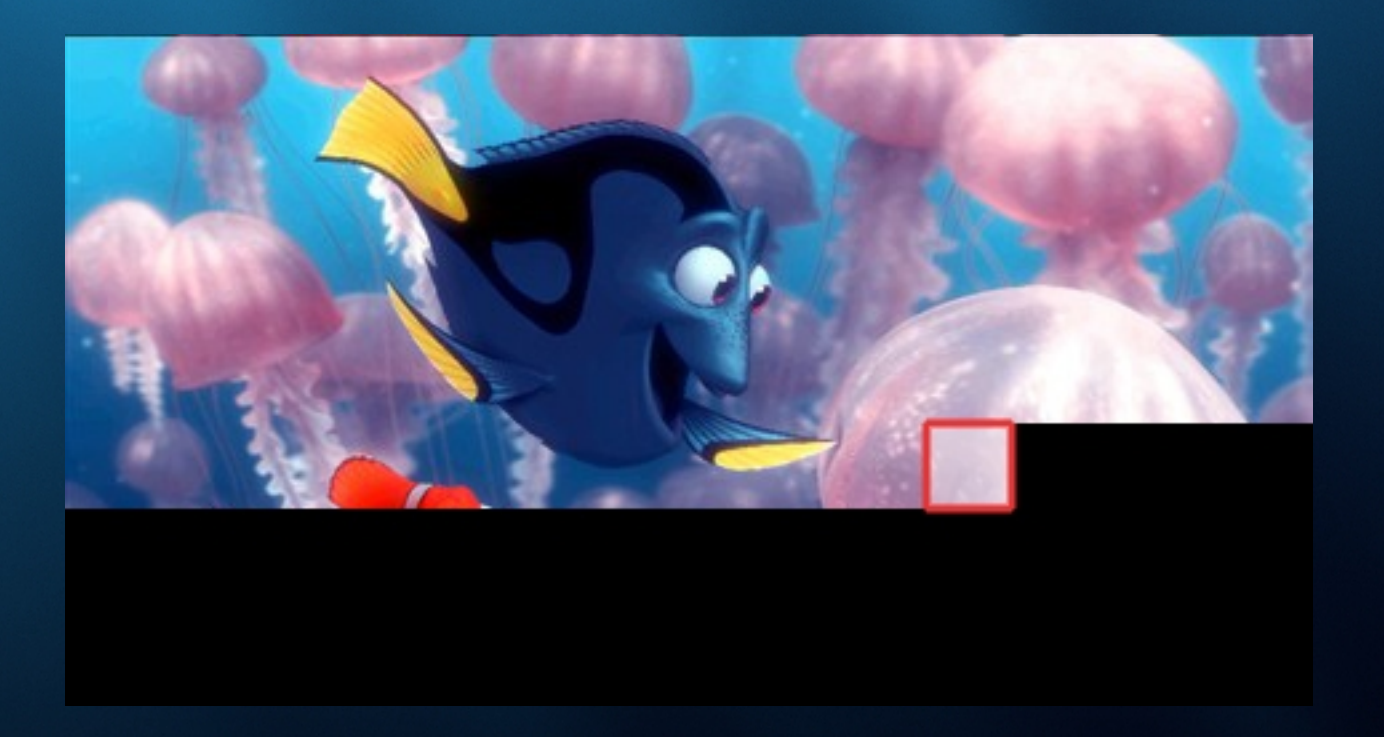

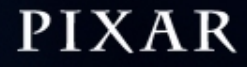

# Scanline rendering

- Advantages:
	- Fast
	- One image tile at a time: only needs small fraction of objects+textures
	- Can deal with very complex scenes
- Limitations:
	- Shadow maps (limited resolution)
	- Reflection maps (no interreflections)

#### Recent research & development

We extended RenderMan with:

- Ray tracing
- Global illumination

# What is ray tracing?

• Recursive algorithm to compute color of a pixel [Whitted 1980]

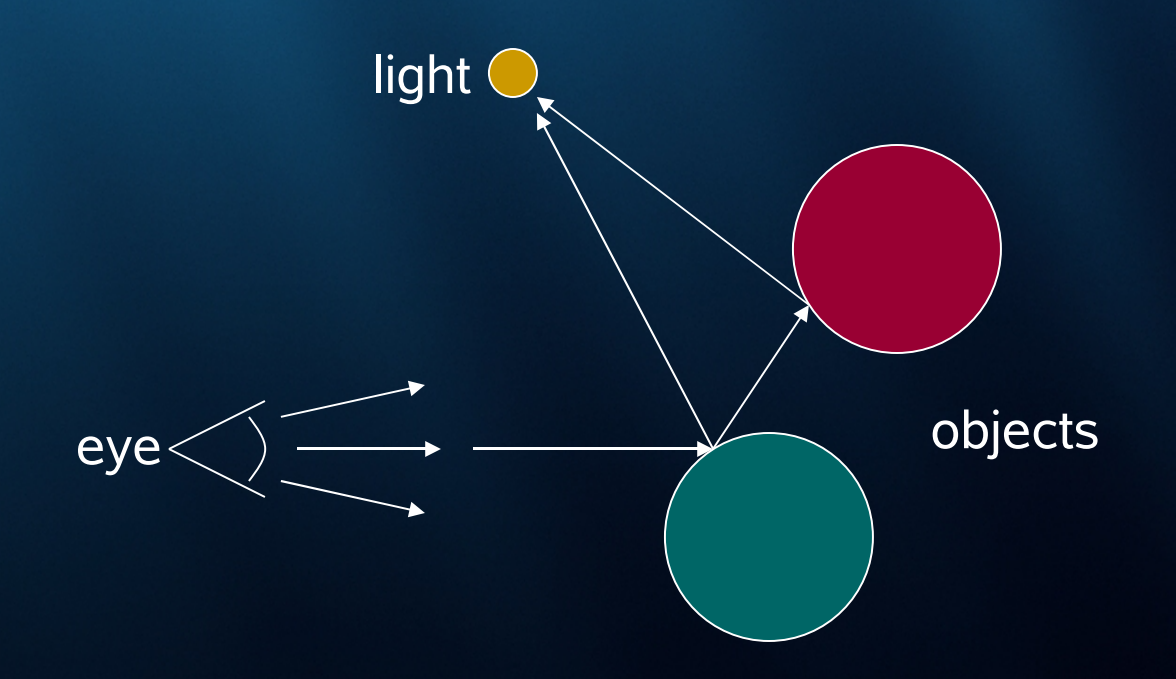

# Ray tracing effects

#### sharp shadow

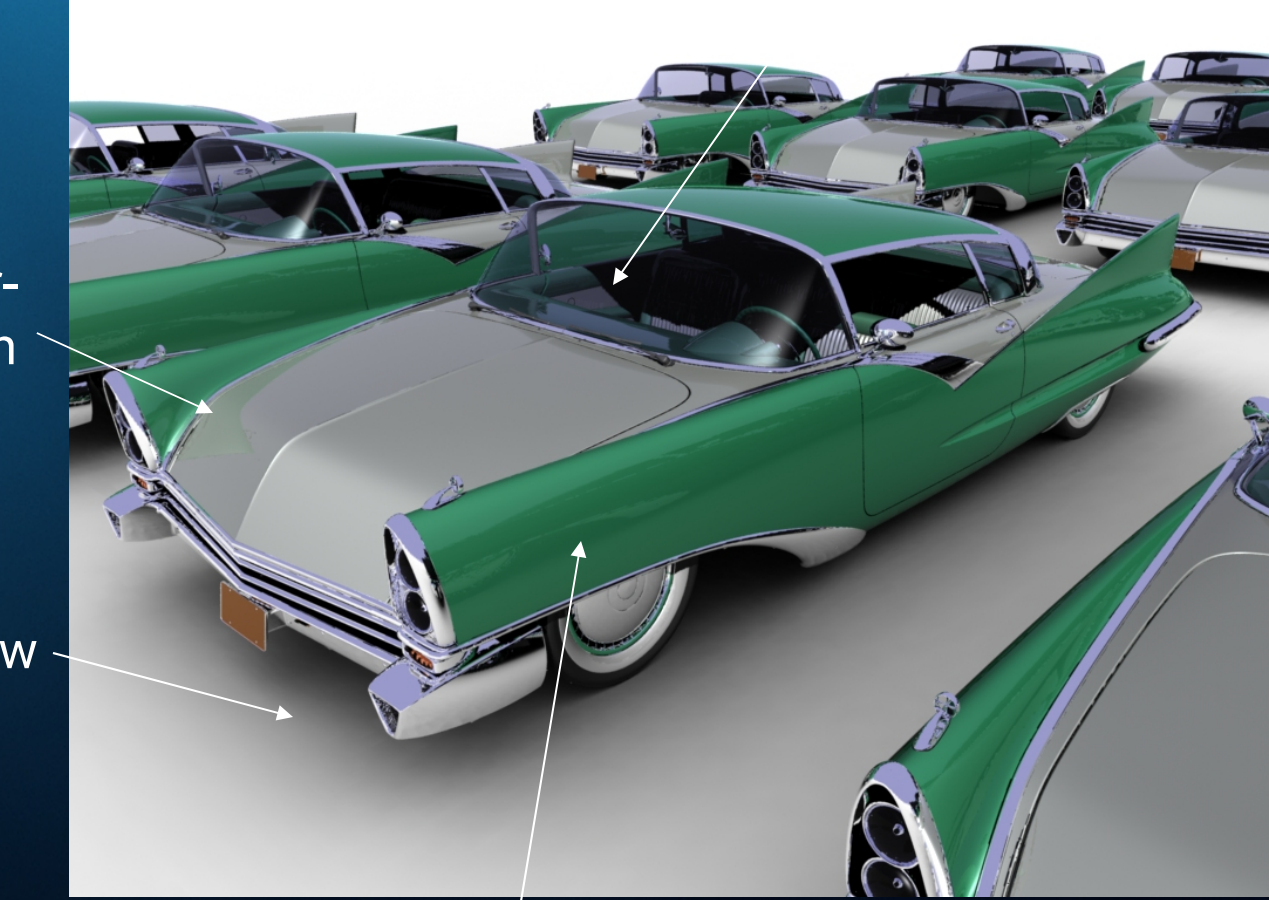

self interreflection

soft shadow

#### mirror reflection

# **Ray tracing**

- Advantages:
	- Fine shadow details
	- Interreflections
- Disadvantage: rays fly all over the scene
	- Needs all objects+textures all the time
	- Can *not* deal with very complex scenes

### Goal: best of both

- Ray tracing
- Very complex scenes (as scanline)

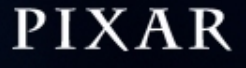

### Main question

- Some rays fly all over
- Some rays require high geometric / texture precision
- But *not all rays fly all over and require high precision!*
- Which rays require which precision?

#### Ray differentials to the rescue

- Keep track of differences between "neighbor" rays
- Trace rays; each ray represents a beam [Igehy 1999]

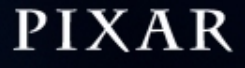

# Ray differentials and ray beam

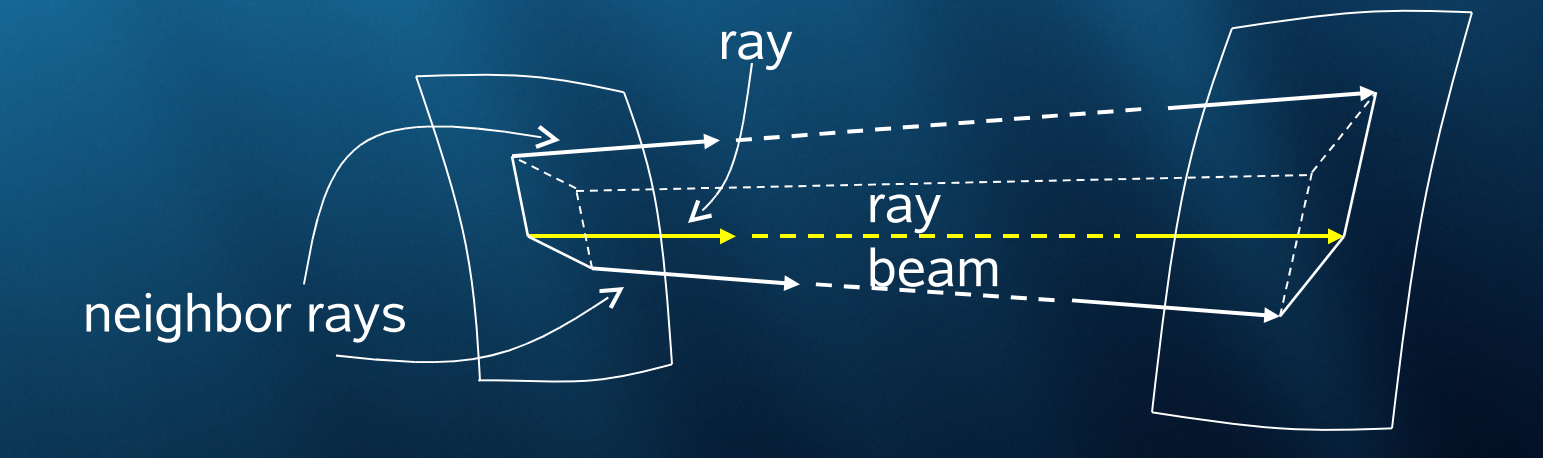

- "Narrow ray": ray beam cross-section is small
- "Wide ray": ray beam cross-section is large

#### Ray differentials: use

Ray differentials tell us:

- Required tessellation rate of geometry – Quad sizes ~ ray beam cross-section
- Required texture resolution – Pixel sizes ~ ray beam projected onto surface

# Multi-resolution geometry cache

- Split objects into patches (as usual)
- Tessellate each patch on demand
- Use ray width to determine which tessellation to use:

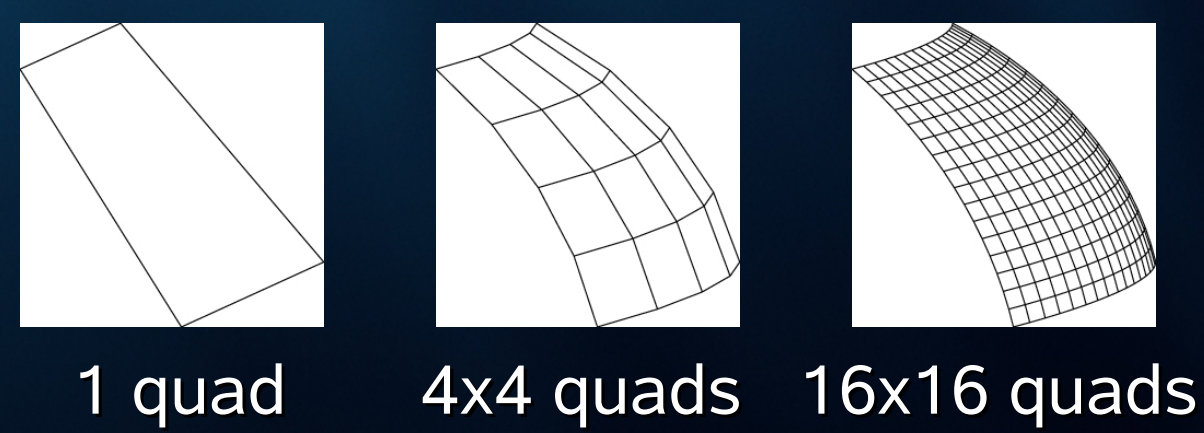

# Multi-resolution geometry cache

- Store tessellation in coarse, medium, or fine sub-cache
- Result: can render scenes *100 x larger* than cache size !

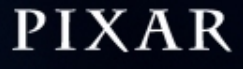

# Example: parking lot

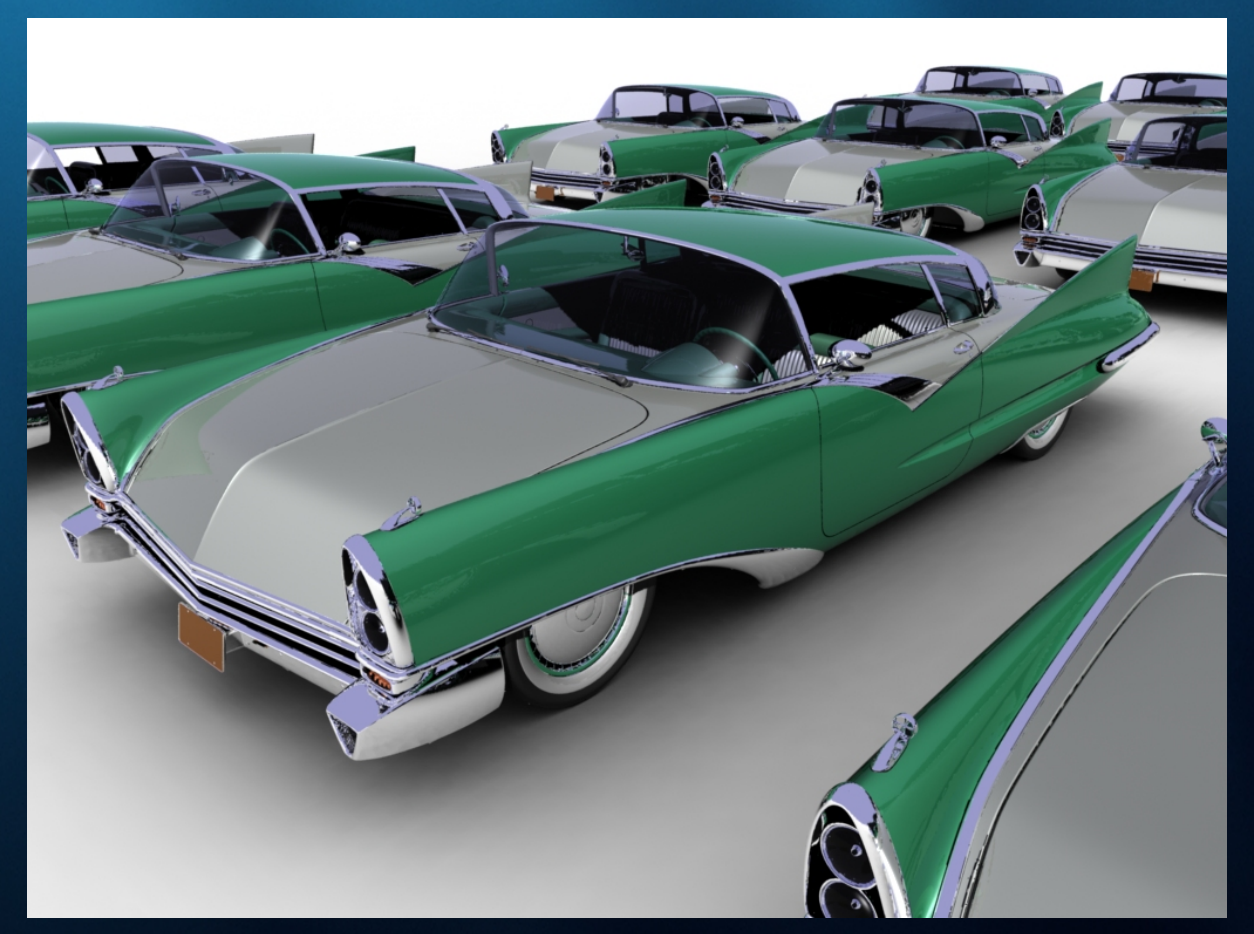

#### 15 cars; 240M quads; 80M rays

#### Parking lot: cache stats

- 1 billion geometry cache lookups
- No cache: run time > 4 days
- Single-resolution cache:
	- hit rate 97.7%
	- run time: 11 hours
- Multi-resolution cache:
	- hit rate 99.9%
	- run time: 6 hours

# Example: 94 dragons

#### displacements displacements textures

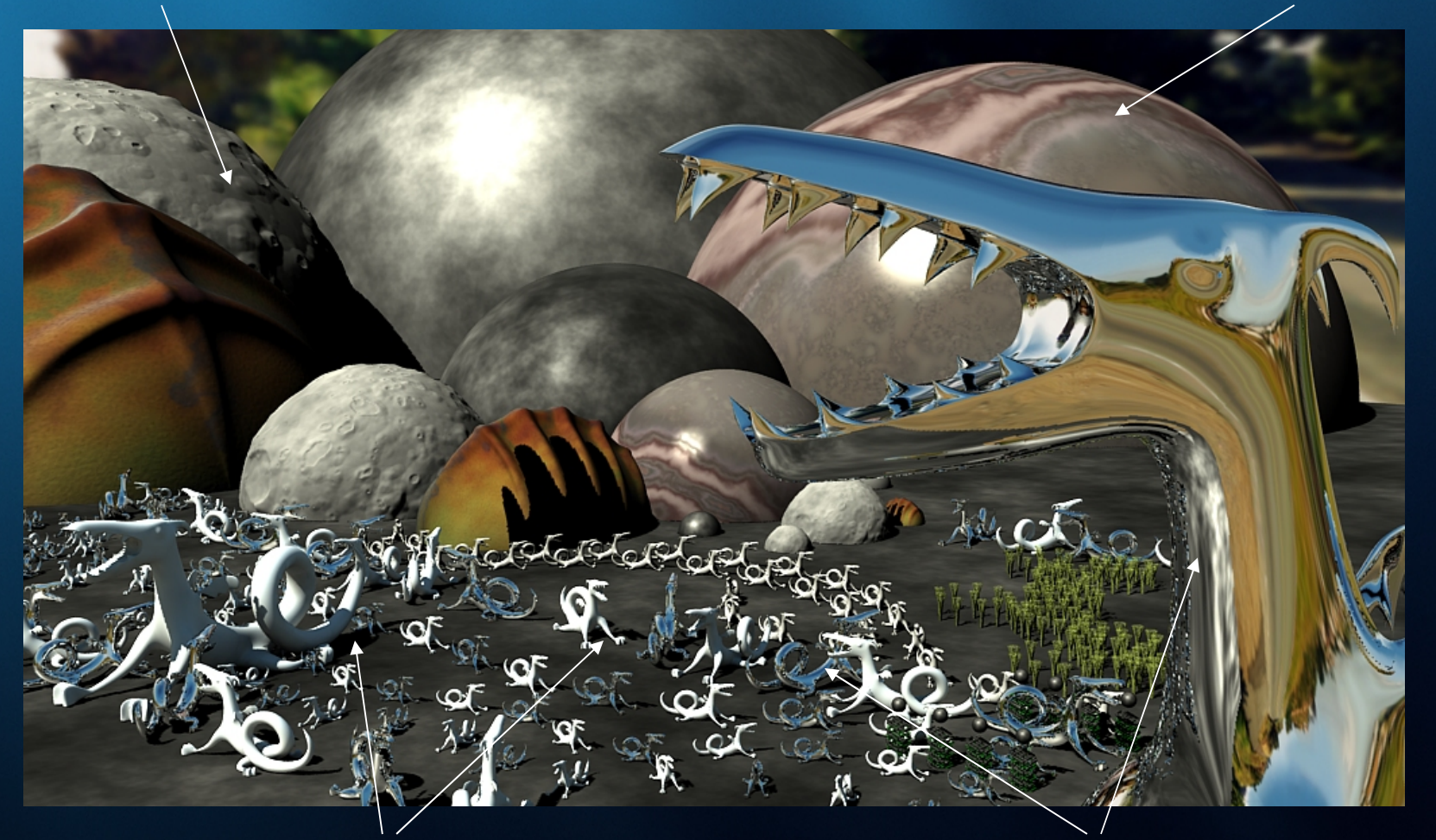

sharp shadows mirror reflection

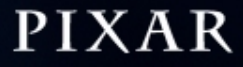

#### 94 dragons: cache stats

- 18 million geometry cache lookups
- 3MB multi-res. cache performs well less than 1/200 of the fully tessellated scene
- Single-res. vs. multi-res. geometry cache:
	- 1MB multi-res. cache beats 100MB single-res. cache (#recomputed vertices)

# What is global illumination?

Light is reflected everywhere:

- All objects are illuminated by each other (not just by light sources)
- Hard problem:
	- infinitely many equations
	- infinitely many unknowns
- Active area of research

# What is global illumination?

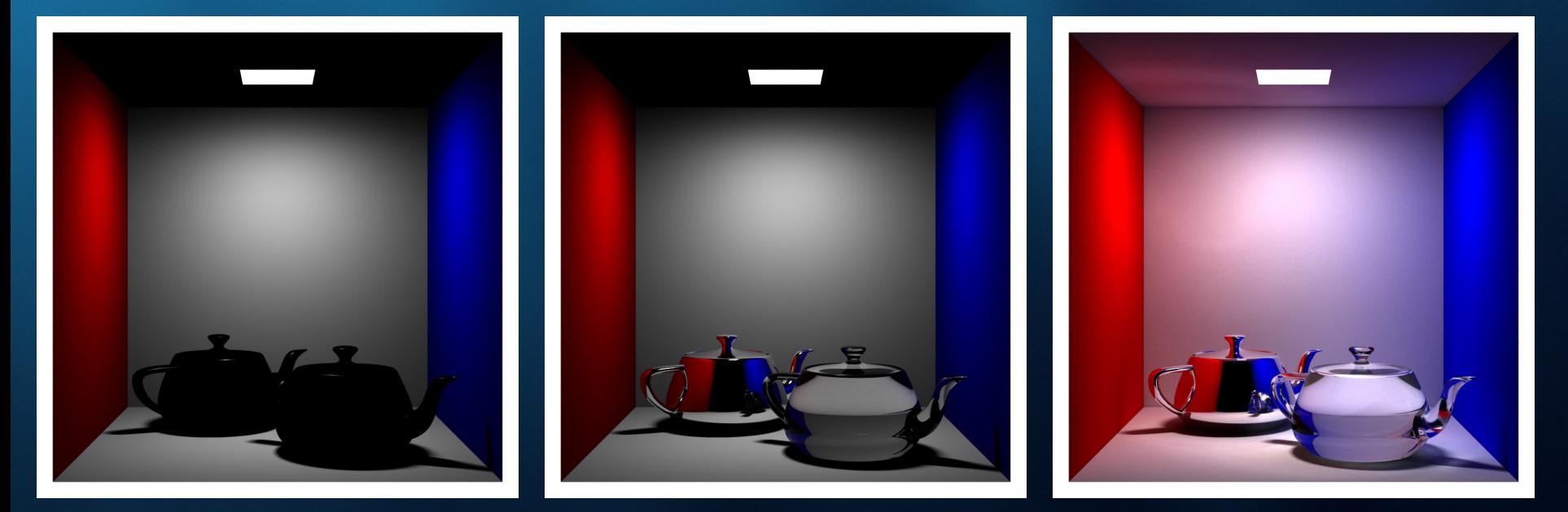

direct illumination direct illumination + ray tracing

direct illumination + ray tracing + global illumination

# Global illumination

Goals:

- Film-quality global illumination
- Very complex scenes

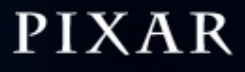

### Global illumination methods

- Finite element methods
	- radiosity
- Monte Carlo simulation
	- distribution ray tracing
	- path tracing
	- bi-directional path tracing
	- photon mapping

## Global illumination methods

Our chosen method:

- Extend the photon mapping method
- Use a "brick map" representation of photon information

# The photon mapping method

- Original photon map [Jensen 1996] 3 steps:
	- emit, trace, store photons
	- sort photon map (kd-tree)
	- render

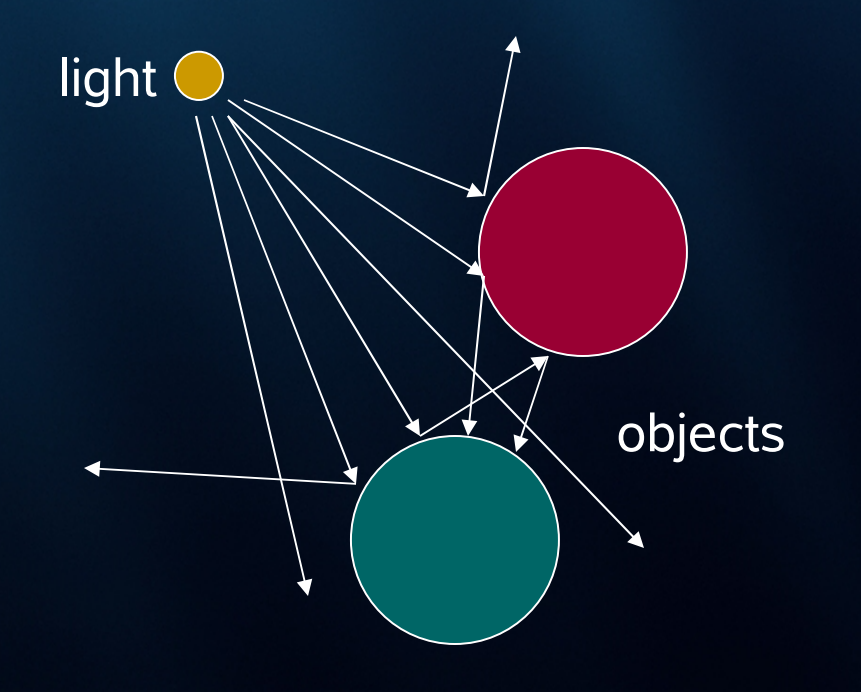

# Photon maps

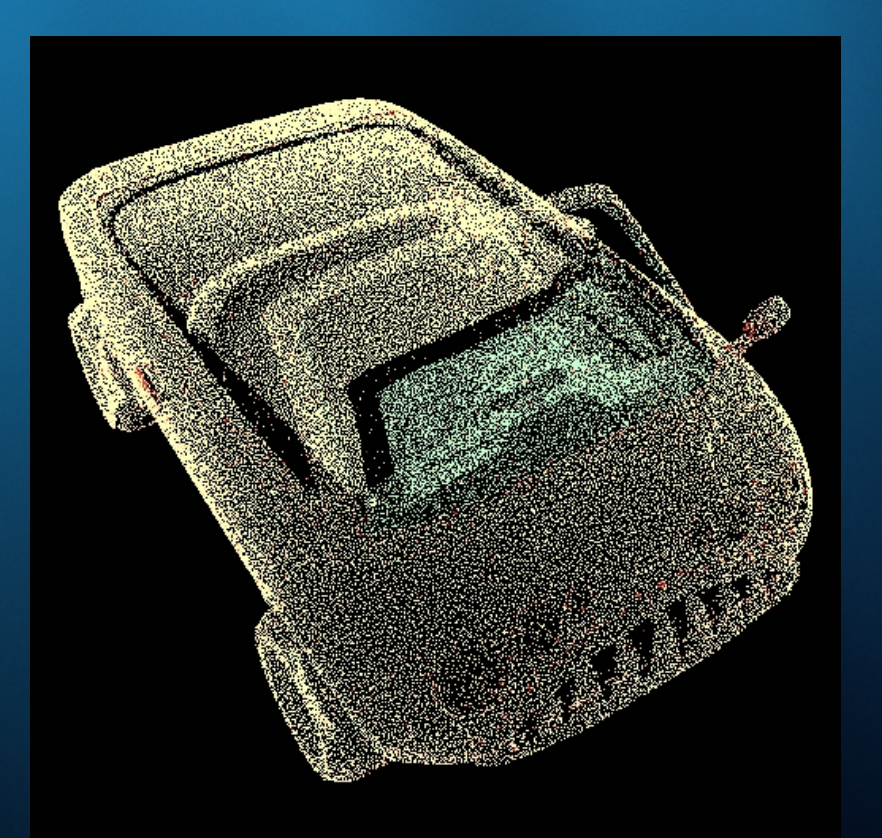

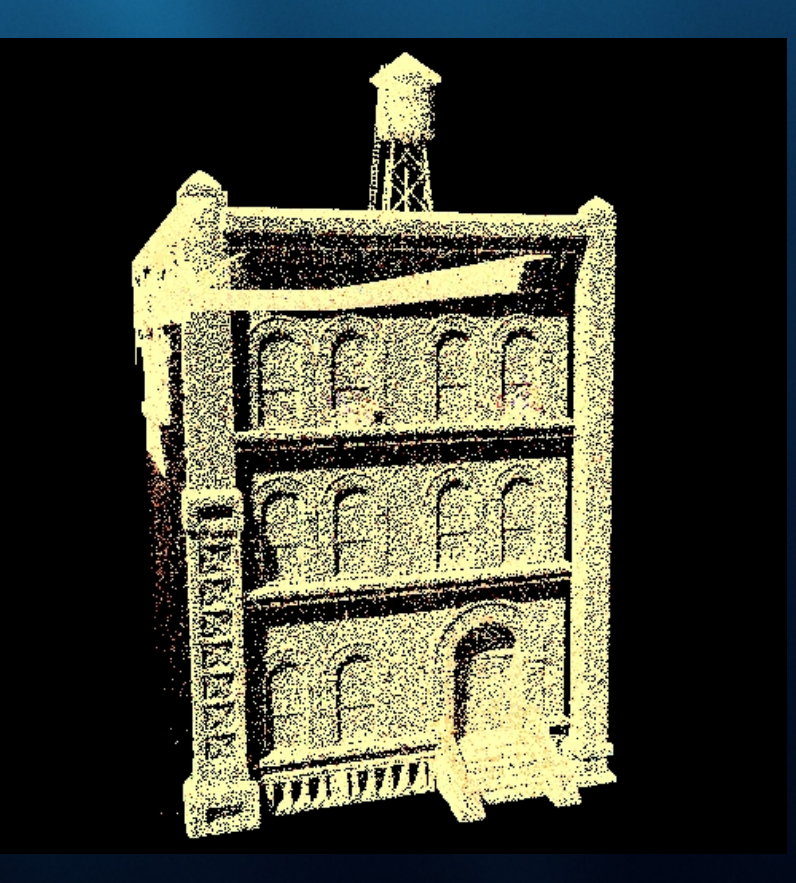

#### 76,000 photons 3.4 million photons

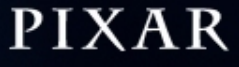

# The photon mapping method

- Very general and flexible:
	- all types of reflection
	- all types of geometry
- Relatively fast
- But: cannot deal with more photons than memory!

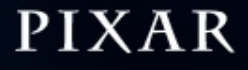

#### The brick map

- Tiled, 3D MIP map representation of surface and volume data:
- Adaptive octree with a *brick* in each node
- A brick is a 3D generalization of a tile; each brick has 8^3 voxels

### Brick map example

#### Sparse brick map for surface data:

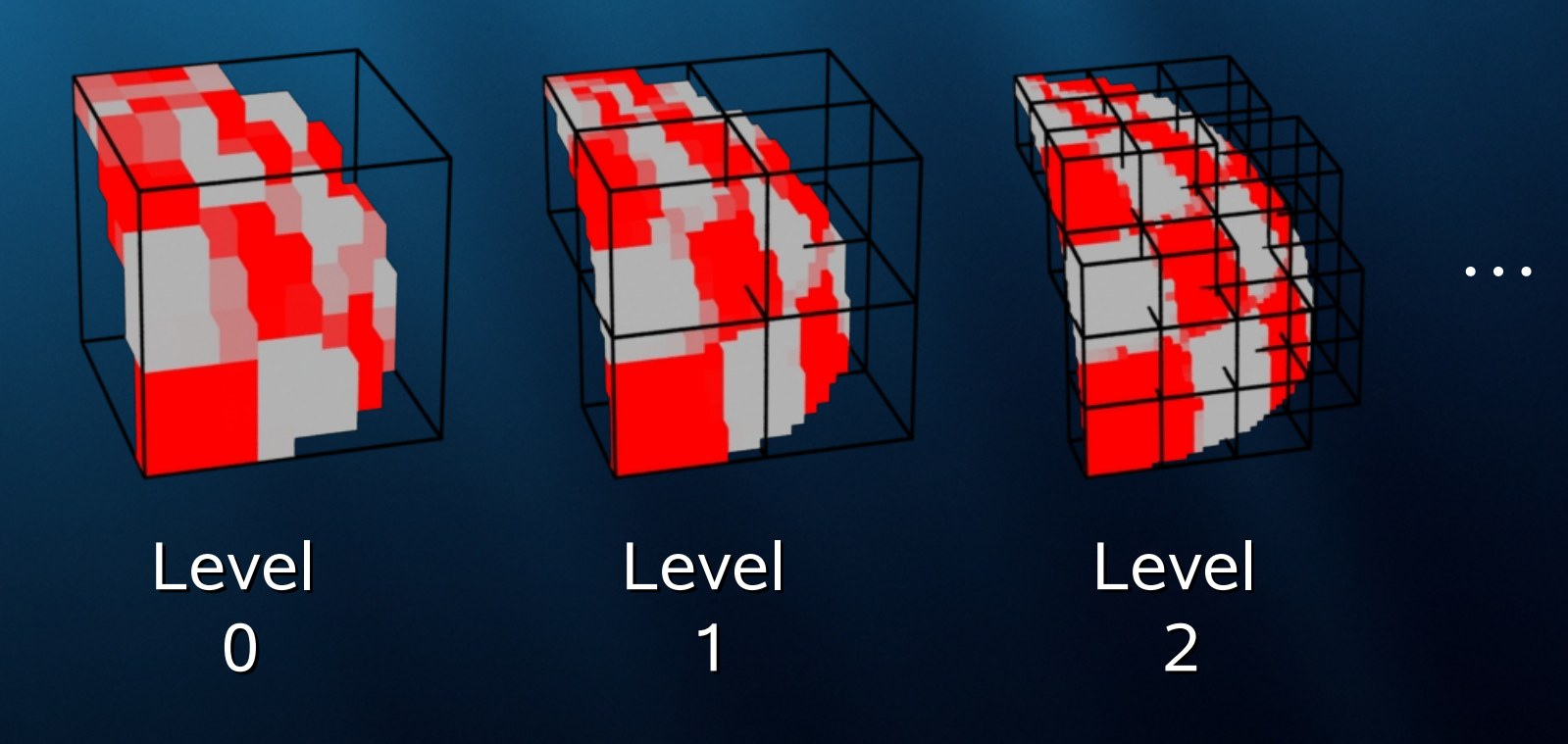

### Brick map example #2

#### Dense brick map for volume data:

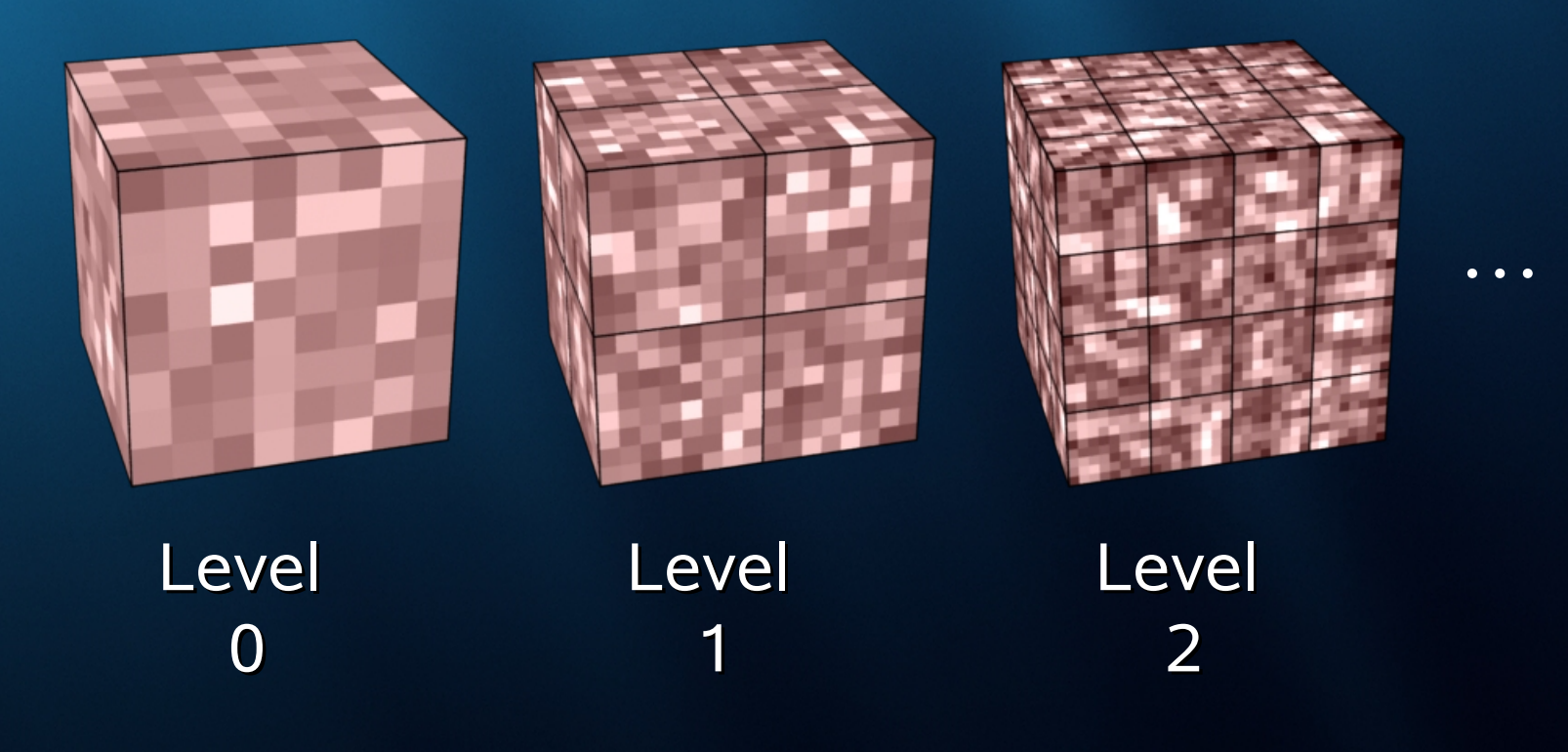

# The brick map

- Can be used for general data; surface or volume
- Here we use it for illumination on surfaces

# Test scene: direct illumination

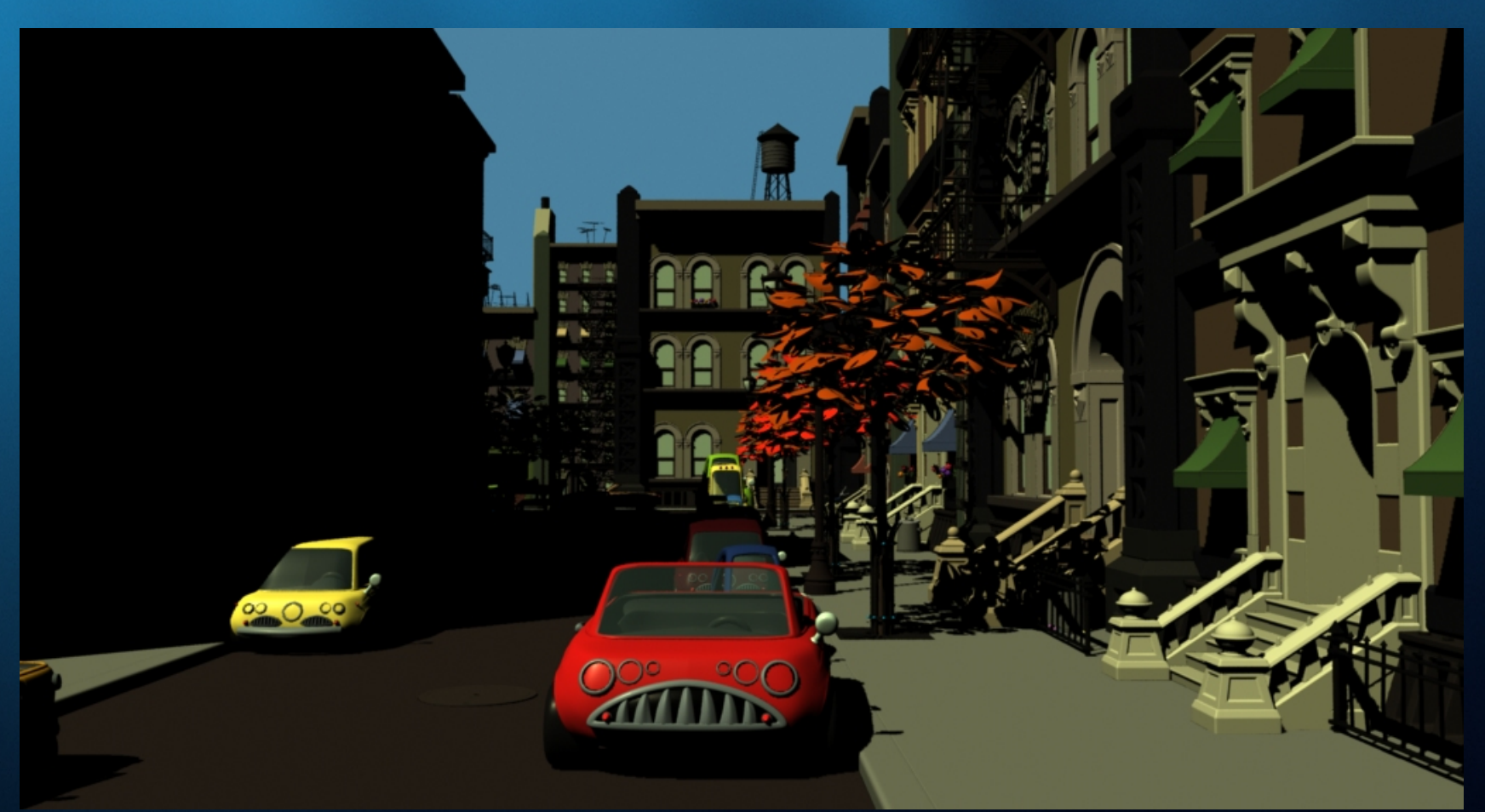

#### 118 million quads (render time: 6 min)

# Global illumination using brick maps

Step 1:

- Emit + trace photons as usual, but write to photon map files
- Collection of photon maps: *photon atlas*

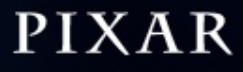

# Photon atlas

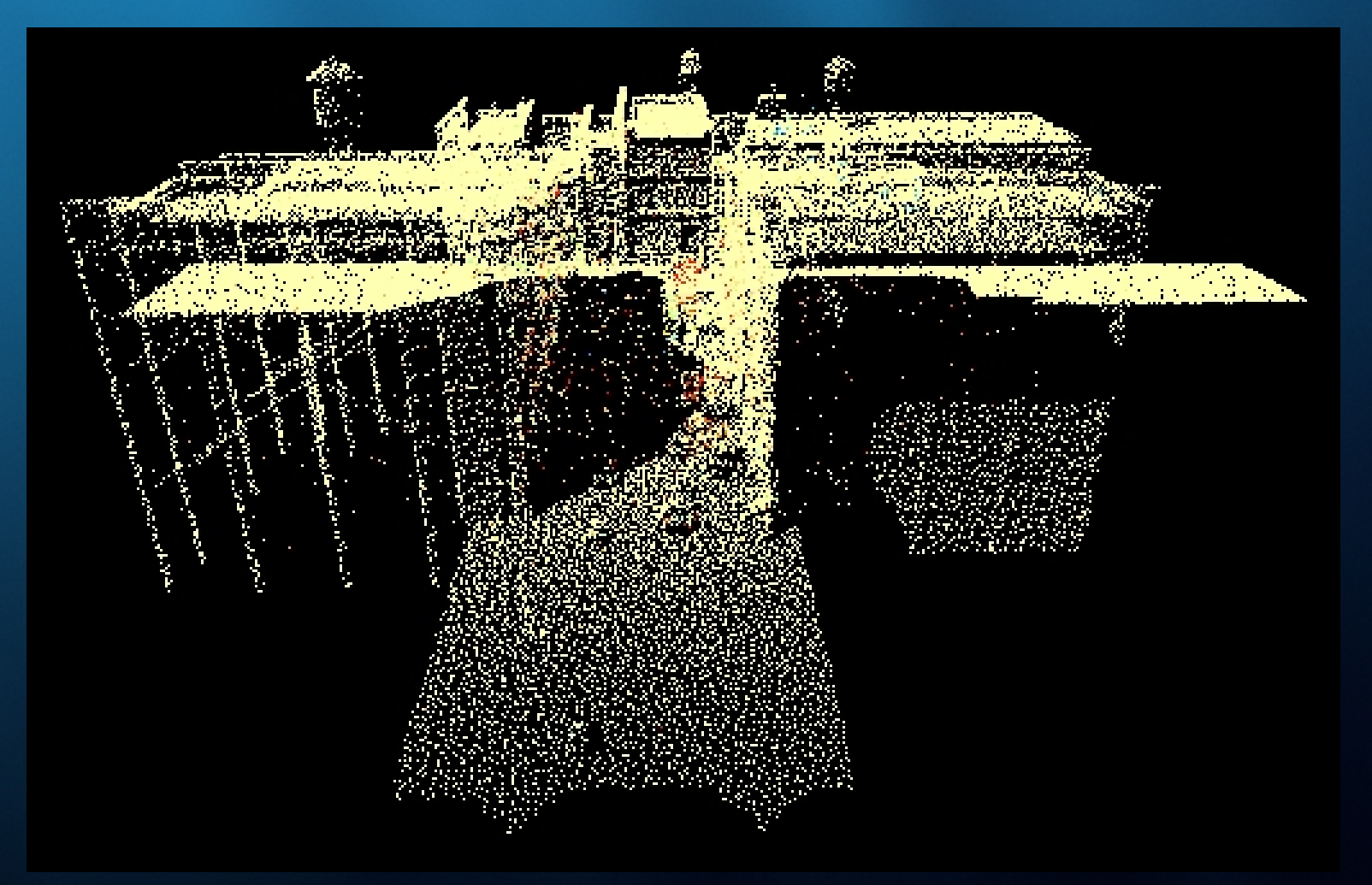

52 million photons (0.1%)

# **Photon tracing**

- Photon tracing: 29 minutes
- Stored 52 million photons in 41 photon map files (2.2 GB)

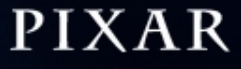

# Global illumination using brick maps

#### Step 2:

- Estimate irradiance at photon locations
- Construct a brick map from each photon map
- Collection of irradiance brick maps: *irradiance atlas*

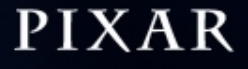

## Irradiance brick map for car

#### 960 bricks (69 MB)

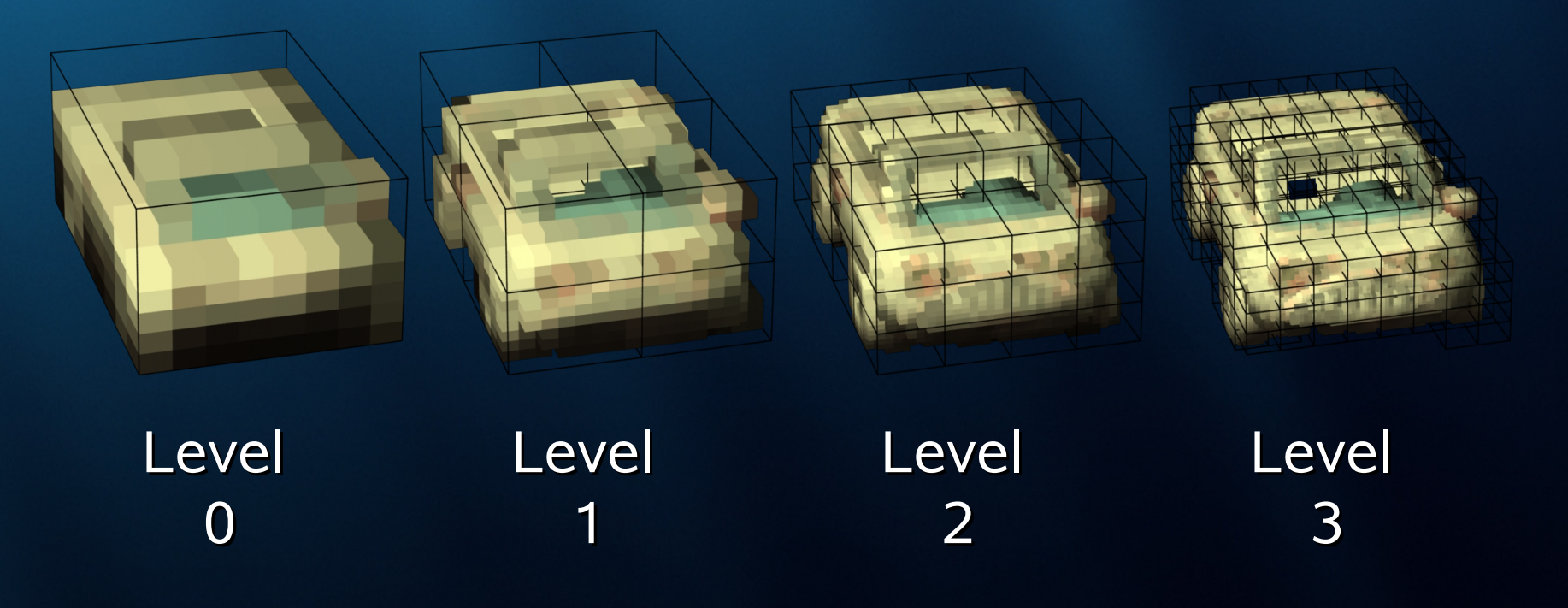

# Irradiance brick map for building

#### 31,700 bricks (190 MB)

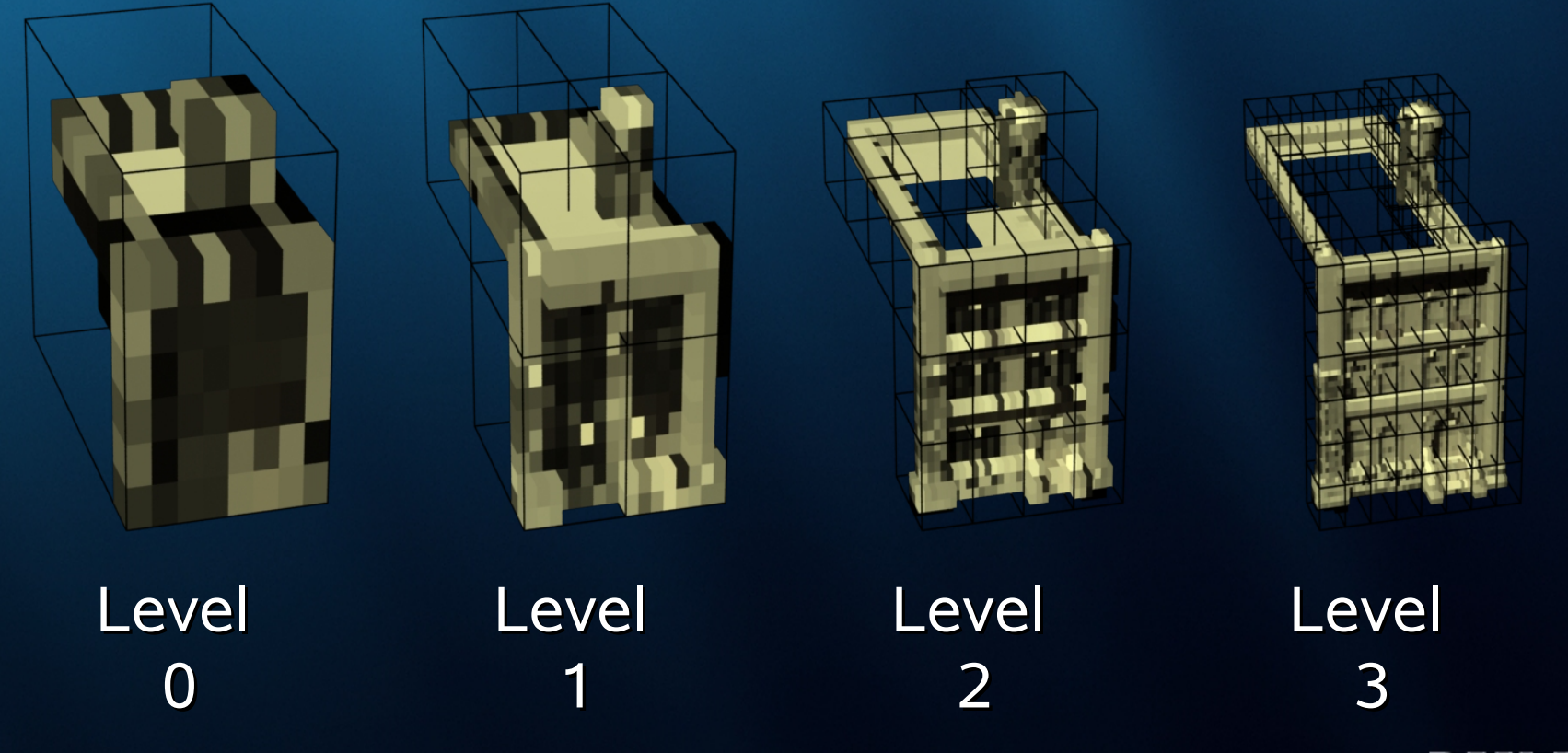

#### Irradiance atlas

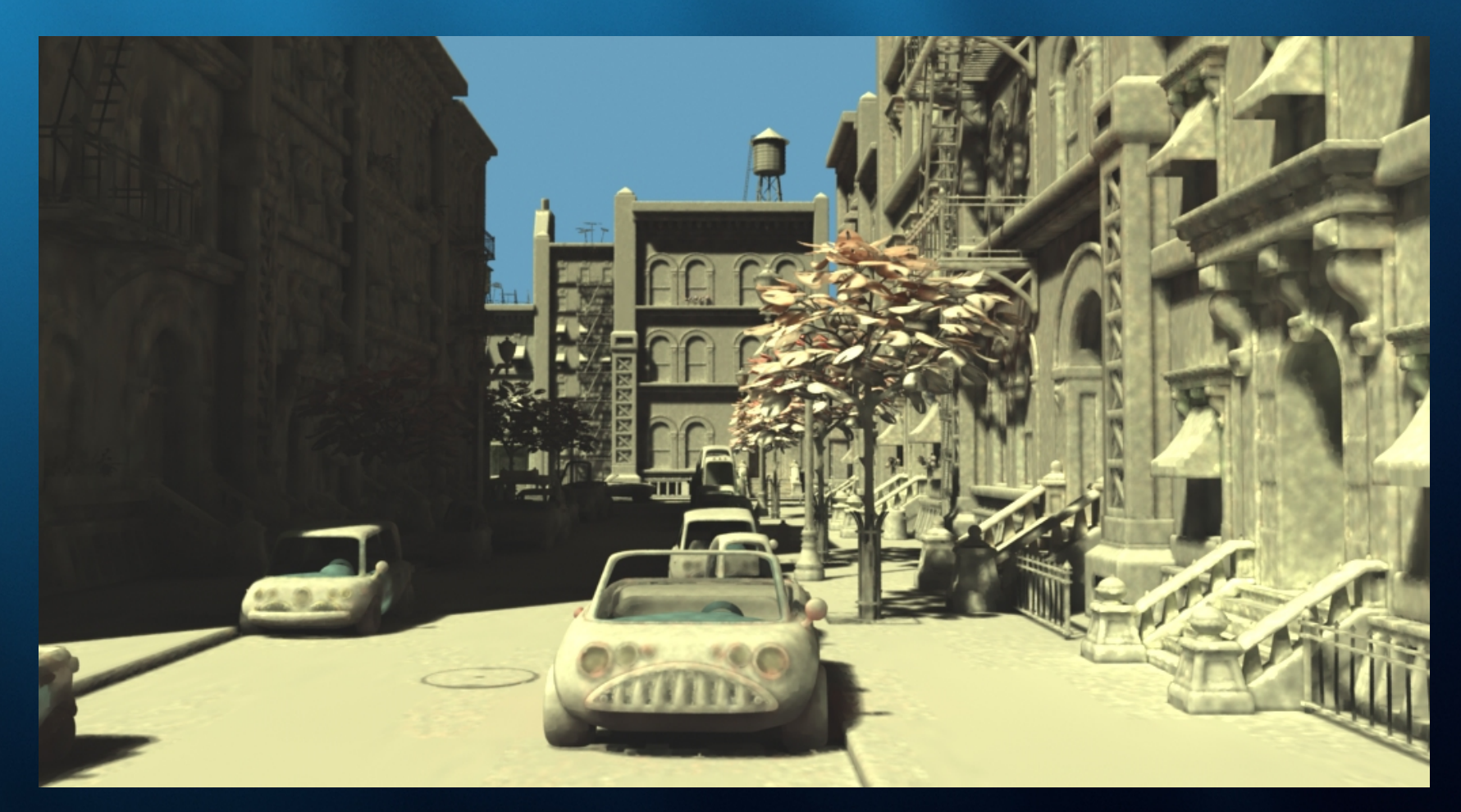

#### 253,000 bricks (2.4 GB): 200x brick cache capacity

### Generating the irradiance atlas

- Estimating irradiance at all photon positions (using nearest 50 photons): 18 minutes
- Computing irradiance brick maps: 25 min.

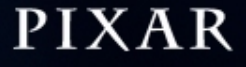

# Irradiance times diffuse color

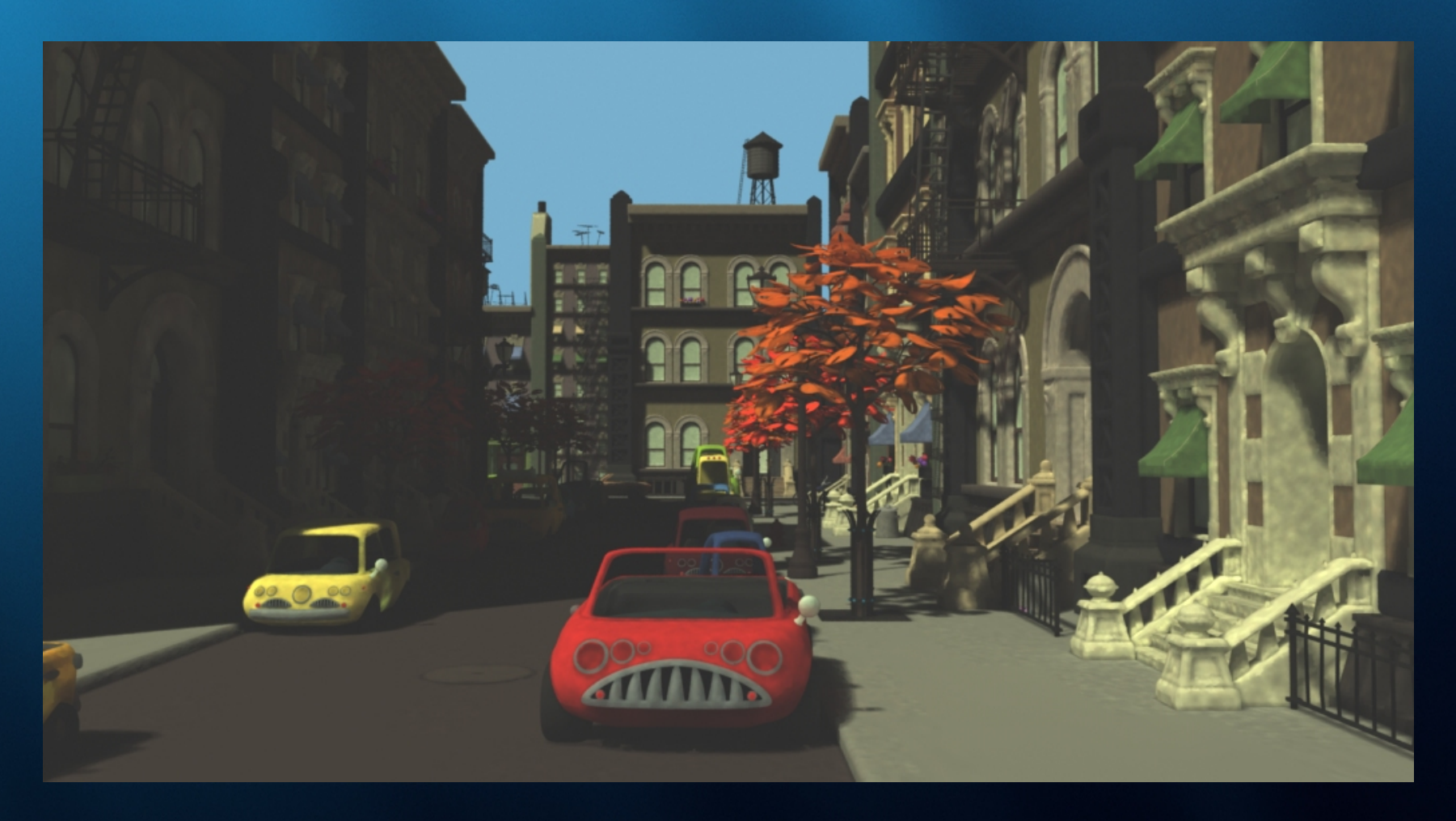

# Global illumination using brick maps

#### Step 3:

- Render using final gather
- At final gather hit points: look up in irradiance atlas
- Read bricks from file on demand
- Store in brick cache (10MB, LRU replacem.)

# Rendering: final image

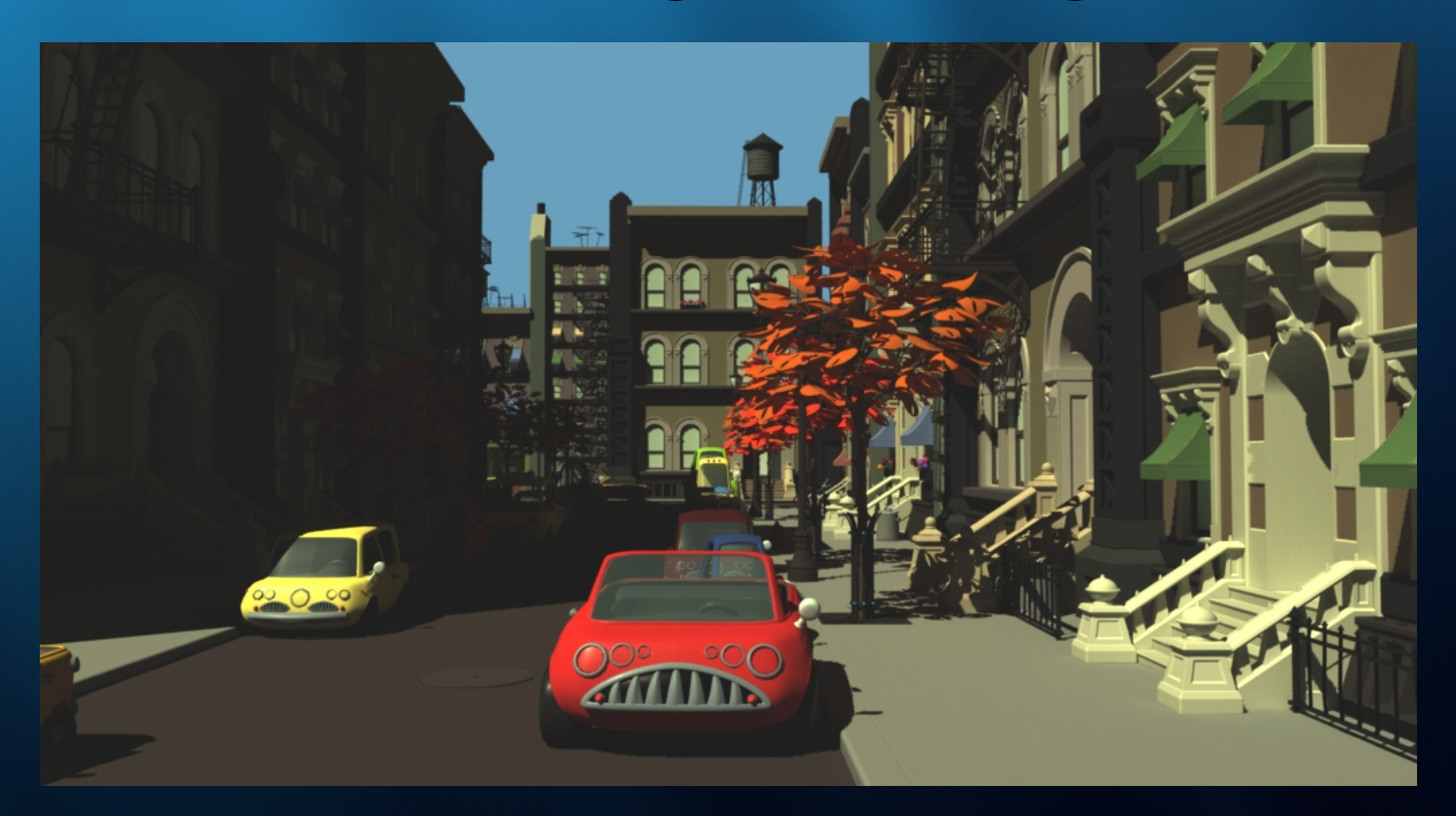

#### 77 million rays; 3.8 hours

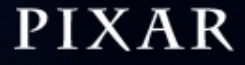

# More information …

- Book: *Advanced RenderMan*
- "Ray differentials and multiresolution geometry caching for distribution ray tracing in complex scenes" , Eurographics 2003
- "An irradiance atlas for global illumination in complex production scenes" , Eurographics Symposium on Rendering 2004

### Conclusion (part 1)

- Use multi-resolution geometry cache
- Use multi-resolution texture cache
- Use ray differentials to select resolution

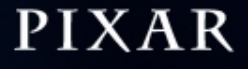

#### Conclusion (part 2)

- Introduced the brick map, a tiled 3D MIP map format for general data
- Improved the photon map method with efficient representation + caching of global illumination data
- Result: Can now render ray tracing and global illumination in production scenes – same complexity as scanline !

# Acknowledgments

Thanks to:

- RenderMan team
- Andreas Baerentzen and Bent Larsen for inviting me
- You for listening

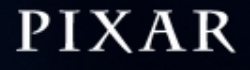

# *Questions?*

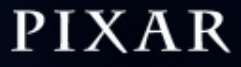